# Project Deliverable H : Economics Report and Video Pitch

GNG 2101 Submitted by: Group 5

Adi Makkar, 300060213 Himanshu Sehgal, 868840 Kassem Nizam, 8645585 Lemuel Onyekwere, 300070832

#### 11/14/2019

University of Ottawa - Faculty of Engineering

## **Table of Contents:**

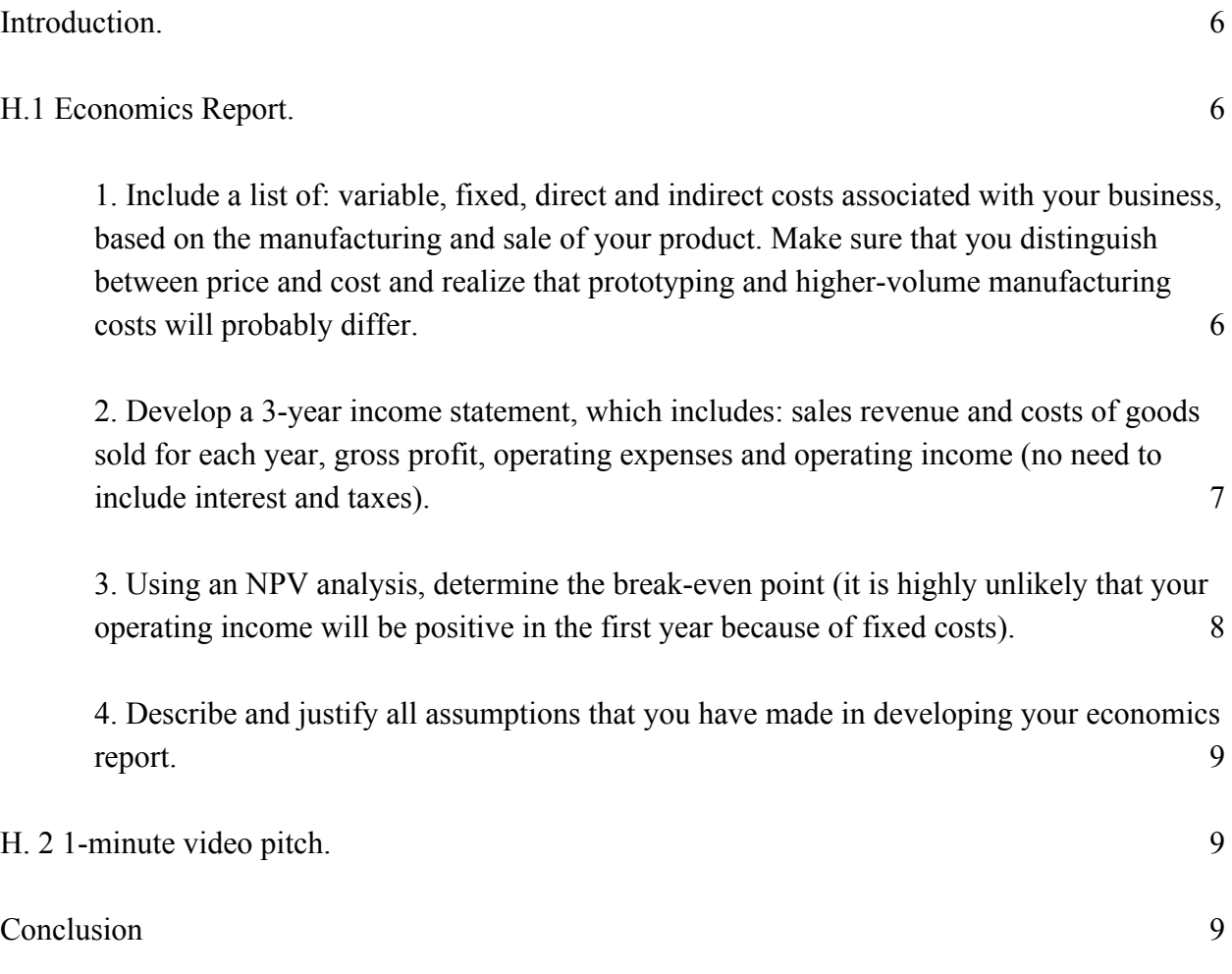

# **Tables**

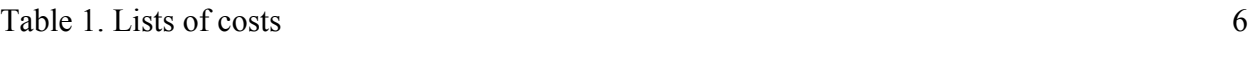

Table 2. Cash flow forecast **8** 

# **Figures**

Figure 1. Income Statement for the business. 7

# **Calculations**

Calculation 1. Cash flow calculations.9

#### **Introduction**:

In the first half of the deliverable, our group has created a three year forecasted income statement, based on sales and cost revenue estimated. Since, Automatic connect is a software company we don't have much start-up and material cost to account for like other businesses. Thus allowing our company to reach profitability very quickly and minimizing much risk. The unique aspect of our business is the small upfront cost of 75\$ per unit for the customer, once we advance our program 75\$ will be our cost of goods but were our company will make money is with the monthly adjustments made to the code, which includes updating the password each month. With subscription-based model, this allows our company to have a great understanding of our revenue for the upcoming year. In the second half, you can also find the later half of this deliverable attached.

#### **H.1 Economics Report**

# **1. Include a list of: variable, fixed, direct and indirect costs associated with your business, based on the manufacturing and sale of your product. Make sure that you distinguish between price and cost and realize that prototyping and higher-volume manufacturing costs will probably differ.**

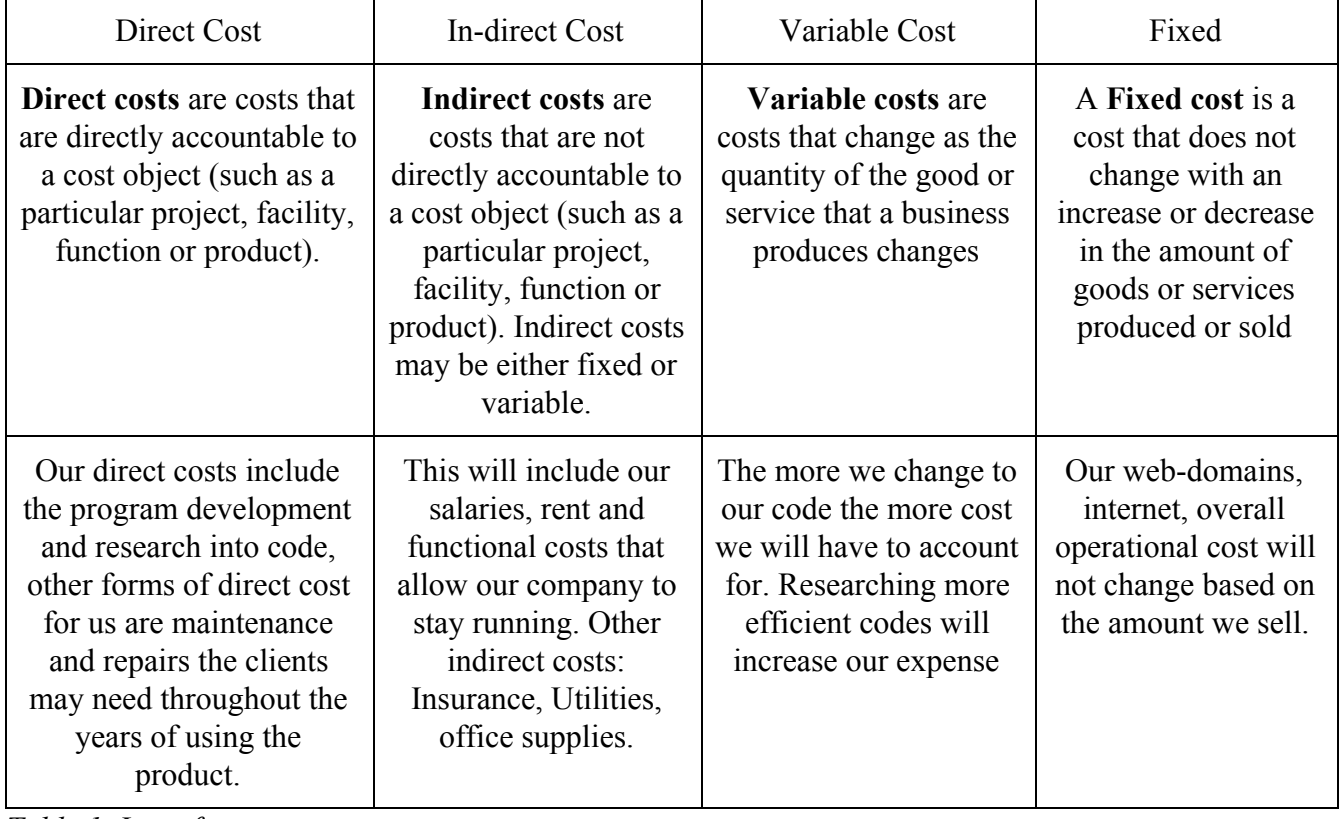

Here's a visual representation covering costs associated with our business.

*Table 1. List of costs.*

**2. Develop a 3-year income statement, which includes: sales revenue and costs of goods sold for each year, gross profit, operating expenses and operating income (no need to include interest and taxes).**

Here's a visual representation of our business's 3-year income statement.

| <b>Automatic Connect</b>                 | <b>Income Statement</b> |          |         |
|------------------------------------------|-------------------------|----------|---------|
| <b>Revenue</b>                           | 2019                    | 2020     | 2021    |
| Sale price per unit                      | 75                      | 75       | 75      |
| Number of units sold                     | 25                      | 100      | 400     |
| Service revenue                          | 7,500                   | 30,000   | 240,000 |
| Interest revenue                         |                         |          |         |
| Other revenue                            |                         |          |         |
| <b>Total Revenues</b>                    | 9,375                   | 37,500   | 270,000 |
| <b>Expenses</b>                          |                         |          |         |
| Advertising                              | 100                     | 1,500    | 10,000  |
| <b>Bad debt</b>                          | L,                      |          |         |
| Commissions                              | $\overline{a}$          |          |         |
| Cost of goods sold                       | 950                     | 8,500    | 30,000  |
| Depreciation                             | Ξ                       |          |         |
| Employee benefits                        | ш                       |          |         |
| Furniture and equipment                  | $\blacksquare$          | 2,000    | 2,500   |
| Insurance                                | ¥.                      | 2,400    | 2,400   |
| Interest expense                         | L.                      | 6%       | 6%      |
| Maintenance and repairs                  | 500                     | 1,500    | 5,000   |
| Office supplies                          | $\blacksquare$          | 150      | 250     |
| Payroll taxes                            | w.                      |          |         |
| Rent                                     | ۳                       | 12,000   | 12,000  |
| Research and development                 | 100                     | 1,000    | 5,000   |
| Salaries and wages                       | $\blacksquare$          |          |         |
| Software                                 | 250                     | 5,000    | 10,000  |
| Travel                                   |                         |          |         |
| <b>Utilities</b>                         | L                       |          |         |
| Web hosting and domains<br>Other         | 100                     | 1,000    | 5,000   |
| <b>Total Expenses</b>                    | 2,000                   | 35,050   | 82,150  |
| Net Income Before Taxes                  | 7,375                   | 2,450    | 187,850 |
| Income tax expense                       | 14,936                  | 9,920    | 9,920   |
| <b>Income from Continuing Operations</b> | (7, 561)                | (7, 470) | 177,930 |
|                                          |                         |          |         |
| <b>Net Income</b>                        | (7, 561)                | (7, 470) | 177,930 |

*Figure 1. Income Statement for the business.*

#### **3. Using an NPV analysis, determine the break-even point (it is highly unlikely that your operating income will be positive in the first year because of fixed costs).**

The group is making use of NPV for capital budgeting and investment planning to analyze the profitability of a projected investment because it shows the differences between the present values of cash inflows and the present value of cash outflows over a period of time. NPV-Based (or Economic) Break-Even point, is a better option because the opportunity cost of the capital is taken into consideration and the NPV at the economic break-even point is zero. Our break-even analysis is given below:

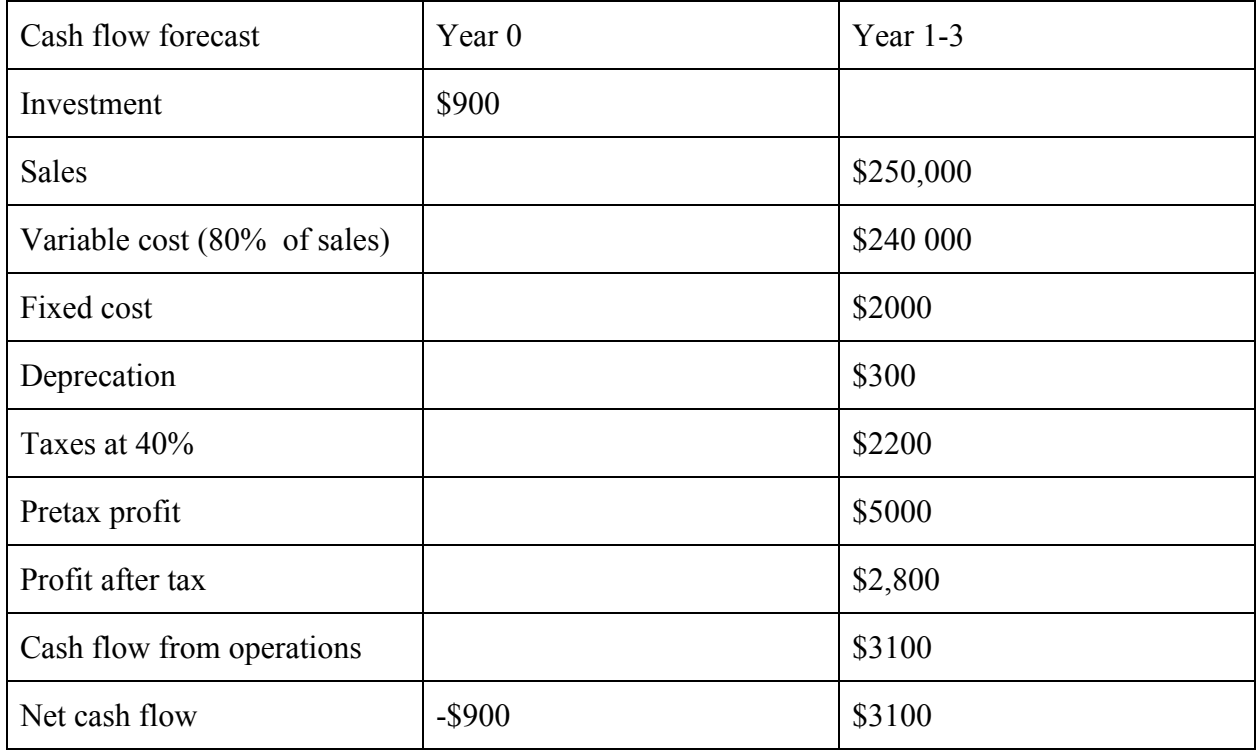

*Table 2. Cash flow forecast.*

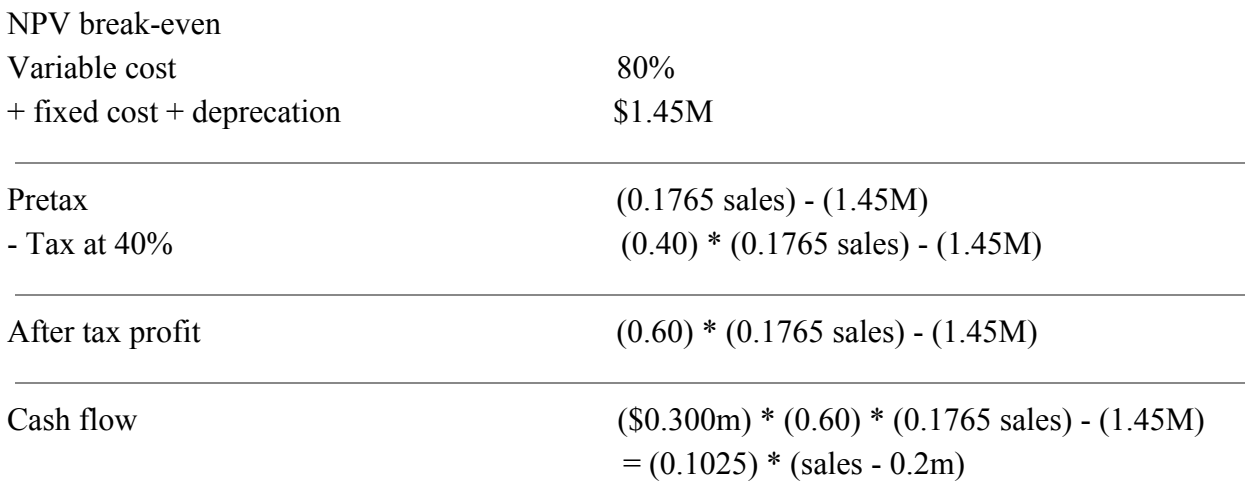

```
This cash flow is for 3 years,
PV(cash flow) = (cash flow) * (annuity factor)
            = (0.1025) * (sales-0.2m) * (3 years annuity factor)
            = (0.1025) * (sales-0.2m) * (2.5)
Note that NPV = 0, if PV(cash flow) = C_0NPV = 0 if (0.1025) * (sales-0.2m) * (2.5) = 2.4m
```
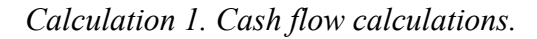

### **4. Describe and justify all assumptions that you have made in developing your economics report.**

Assumptions are made to better understand consumer and business behavior when making economic decisions. Making assumption allows us as a group to break down a complex process in order to develop the above theories and more understanding of economic management and in doing this, we can apply our developed theory to more complex scenarios for additional study or real-life workplaces especially in scenarios that involve people with disabilities/people who require help to access wifi and other basic amenities. We made sure to make rational and good simplification that will allow us to focus only on the most relevant variables. We also tried our best to not act independently based on information received, assumptions were accompanied with research.

#### **H.2 1 Minute Pitch Video**

The pitch video can be found attached with this deliverable.

#### **Conclusion**

In conclusion this deliverable covers the economic aspect of our project and presumably future plans by showing our growth over the course of three years. The pitch video includes a subtle yet humorous and rather convincing approach for people to be interested in our business.